# **Photoshop CC 2018 Version 19 Crack Mega [Mac/Win]**

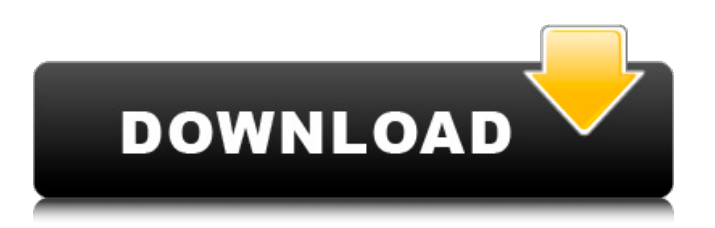

# **Photoshop CC 2018 Version 19 Free Download For PC Latest**

Here's an Adobe Photoshop CS5 tutorial on a nature scene from the first tutorial series We'll go over the basics of using Photoshop, how to get ready for the lesson, and how to work with the images that will be used in the tutorial. Content: Introduction What's Photoshop How to Work in Photoshop Pre-Processing Images Creating a Nature Scene Creating a Still Life Creating a Birthday Card Using Retouching Tools in Photoshop Creating a Scene with a Border Adding a Frame Processing an Image Adding Textures Creating Water Effect with the Water Paint Tool Creating a Shadow Creating a Tint Altering Reflections Locking Down a Portrait Adding a Hand-Drawn Label Adding Title in Photoshop Adding a Branding Adding a Vector-Type Logo Conclusion Intro: This is the introductory part of the course. We'll go over the reason we're doing this tutorial, what the tutorial covers, and how to get ready for the course. What's Photoshop: In this lesson we'll cover what Photoshop is and what a Photoshop file is. In this section we'll go over how to create a simple Photoshop file and save it. How to Work in Photoshop: In this lesson, you'll learn the basics of using Photoshop. We'll cover some basics of working in Photoshop, starting with how to create a new document in Photoshop. Pre-Processing Images: We'll cover pre-processing images for the different parts of the tutorial. Here we'll cover how to add a background in Photoshop and how to isolate an object in Photoshop. Creating a Nature Scene: We'll be creating a nature scene for this tutorial using Photoshop's layers. We'll cover creating a selection from a photomerge tool and using layers to make minor adjustments to the original image. We'll also cover a variety of options that are available for merging images. Creating a Still Life: For the final scene, we'll take a step further and create a still life. This will allow you to see how Photoshop really works. We'll cover some more of the basics of working with layers, merging images, selecting, and compositing. Creating a Birthday Card: In this tutorial, we'll be creating a birthday card for a client. We'll use the same workflow and techniques as

# **Photoshop CC 2018 Version 19 Crack + Full Version [Latest-2022]**

. The user interfaces in both Photoshop and Photoshop Elements are very similar, with the exception of things like the timeline and layers, but it's the functionality that makes one great and the other poor, and the pros and cons of each can be summarized by the following table. Adobe Photoshop Elements Advantages Free, extendable cost (up to \$14.99 per month). The clean interface includes tools for photographers and image editing. The clean interface includes tools for photographers and image editing. Free, extendable cost (up to \$14.99 per month). The clean interface includes tools for photographers and image editing. . Adobe Photoshop has been a part of every professional's work for more than 25 years. Adobe Photoshop Elements, on the other hand, was designed to be easier for less-experienced users. For photographers, Photoshop Elements was developed to give them access to most of the photo editing features found in Photoshop, while still letting them work at a more beginner's level. Because of its lower cost and simple interface, many photographers prefer to use Photoshop Elements instead of Photoshop, whether for basic editing or for more advanced work. Let's look at some of the main features of Photoshop Elements. The features in this table are defined as follows: the PSD files contain layers; PNG files cannot have layers; RGB files cannot have layers; targets, channels, and layers are separate; PP or PMA files have a color-mapping image quality; creates negative or positive copies; can convert to a PSD file; instant preview creates a web-ready image when you add text or photographs; can customize icons; can create web-ready PSD files; outputs work in.tiff or.jpg format; can create.psd and PSD file formats; can open as PSD and PSD files; can open as PSD and.psd files; can save as.psd and.psd files; can save as.png and.png files; can save as both.png and.png files; can save as both a file format and web format. . Adobe Photoshop Elements Advantages 1. Most a681f4349e

### **Photoshop CC 2018 Version 19 For Windows [Latest] 2022**

Time is money? It must be something like that, since the government wants to find a way to fix the problem. The government has a new plan to help small businesses increase their productivity. It calls on them to allow access to their workers to the internet, so they can access online services and websites at their leisure while still being productive. And the government is willing to pay for it. At least, that's the plan. It's certainly a novel approach. But is it a good idea? Will it work? Is it safe? The idea behind the plan is a simple one: Access to the internet is a resource that all businesses need in order to be efficient and effective. The incentive is to further drive down the real wage for workers. The argument is that workers could be doing other useful things with their time while their employer simply pays the internet access fee. But of course, it is the employer that benefits in the form of free labour. It is free of pay and effort, which is why the employer has any incentive to demand free access to the internet. And since the government has to pay for these payments, all of the extra production goes directly to the government. Instead of paying for their employees' time, it's now common practice for businesses to require their employees to access the internet at their leisure. To give them access, employers also use their resources to pay for computers, broadband connections, anti-virus software and other technologies. They use their time to do this, and they do it all in order to beat their competitors by cutting costs. Now, the government thinks it can take advantage of this. They are going to pay for the entire thing. To do this they are going to force employers to pay these internet access fees for employees. As far as I'm aware, every other industrialized country in the world has had this same system for years, and it has been extremely successful. And yes, if you work more, you make more money. When the employer pays for the internet access, the government collects these payments, and gives them to the employers in the form of lower real wages. But that's not really the goal here, is it? The government isn't concerned with boosting productivity, it's concerned with building profits. There is no mechanism in place to make sure that any workers are getting paid higher wages. It's just a way to divert a large percentage of the total wealth to the few at the

#### **What's New In?**

Jonathan Goldman Jonathan Goldman, (born 28 August 1969) is a Canadian rower who has competed in multiple World and Olympic championships. Originally from Barrie, Ontario, Canada, Goldman first competed at the 1987 World Rowing Championships in Munich, where he won a bronze medal in the men's single sculls. He went on to row in the single at the 1990 World Championships in Indianapolis and the 1991 World Championships in Moscow, and then won silver at the 1992 Barcelona Olympics. Goldman's crew mates at Barcelona were Ryan Rowland Daley, Jud Doyle and Ian Bancroft. He partnered with Daley, the 1997 World Champion, in 1997 to help bring their home rowing club, the Bala Rowing Club, back to the Canadian national team. Goldman later moved to Calgary, Alberta, where he went on to row for the UBC Thunderbirds crew. In 2006, he was part of the UBC Thunderbirds Men's Rowing Team in the Harvard Boat Club's 43rd Boat Race. The team won the race, which was rowed for the first time in 35 years. Goldman graduated from the University of Western Ontario in 1991 with a degree in economics and in 1993 with a degree in law. In 2016 Goldman was made an Officer of the Order of Canada. References Category:1969 births Category:Living people Category:Canadian male rowers Category:Olympic rowers of Canada Category:Olympic silver medalists for Canada Category:Olympic medalists in rowing Category:Medalists at the 1992 Summer Olympics Category:Rowers at the 1992 Summer Olympics Category:Rowers from Toronto Category:University of Western Ontario alumni Category:Rowers from Calgary Category:Medalists at the 1992 Summer Olympics Category:World Rowing Championships medalists for Canada Category:Commonwealth Games medallists in rowing Category:Commonwealth Games bronze medallists for Canada Category:Rowers at the 1990 Commonwealth GamesWhat does a hair transplantation entail? What does a hair transplantation entail? A hair transplantation is the use of follicular units. These are the small, individual units of hair which are harvested from one part of the scalp and implanted on the area that requires coverage. The number of follicular units required to cover a bald spot can be calculated using a simple formula which is a percentage

# **System Requirements:**

\* Recommended: Intel® Core™ i5-2500K 3.3GHz / AMD Ryzen™ 5 1400 3.0GHz / NVIDIA® GeForce GTX 770 / Intel® Iris Pro™ 6200 / AMD Radeon™ R9 280 \* For lowest graphical performance, AMD CPUs and Radeon R9 280 GPUs are recommended \* The minimum recommended hardware specifications are lower than most recently released games and recommended settings. The recommended settings are not always the best for performance, which will vary based on your hardware and how you play. The "Recommended" settings may be used for less

Related links:

<https://coleccionohistorias.com/2022/06/30/adobe-photoshop-2022-version-23-keygen-generator-win-mac/> [https://guaraparadise.com/2022/06/30/adobe-photoshop-2021-version-22-5-1-serial-number-full-torrent-free-3264bit](https://guaraparadise.com/2022/06/30/adobe-photoshop-2021-version-22-5-1-serial-number-full-torrent-free-3264bit-april-2022/)[april-2022/](https://guaraparadise.com/2022/06/30/adobe-photoshop-2021-version-22-5-1-serial-number-full-torrent-free-3264bit-april-2022/) <https://kmtu82.org/adobe-photoshop-cc-2015-free-download-mac-win-2022/> <https://www.careerfirst.lk/sites/default/files/webform/cv/taljami829.pdf> <https://whyleeart.com/adobe-photoshop-2022-version-23-0-1-hack/> <https://stansgigs.com/advert/adobe-photoshop-full-license-free-download-for-pc-2022-latest/> <https://lisavinspires.com/wp-content/uploads/2022/06/phillaq.pdf> <https://agg-net.com/files/aggnet/webform/panspag279.pdf> <https://adhicitysentulbogor.com/wp-content/uploads/2022/07/olyfrai.pdf> <https://fairosport.com/photoshop-2021-version-22-0-1-product-key-free-for-windows/> [https://www.clearlakewi.com/wp-content/uploads/2022/06/Adobe\\_Photoshop\\_CC\\_2015\\_version\\_16.pdf](https://www.clearlakewi.com/wp-content/uploads/2022/06/Adobe_Photoshop_CC_2015_version_16.pdf) <http://ourwebsitetest.es/2022/07/01/photoshop-cs6-universal-keygen-free-download-for-pc-updated-2022/> [https://uniqueplay.dk/wp-content/uploads/2022/07/Photoshop\\_2021\\_Version\\_2211.pdf](https://uniqueplay.dk/wp-content/uploads/2022/07/Photoshop_2021_Version_2211.pdf) [http://www.gea-pn.it/wp-content/uploads/2022/07/Adobe\\_Photoshop\\_2021\\_Version\\_2211\\_Keygen\\_Crack\\_Setup\\_\\_\\_Serial\\_Nu](http://www.gea-pn.it/wp-content/uploads/2022/07/Adobe_Photoshop_2021_Version_2211_Keygen_Crack_Setup___Serial_Number_Full_Torrent_Free_Win.pdf) [mber\\_Full\\_Torrent\\_Free\\_Win.pdf](http://www.gea-pn.it/wp-content/uploads/2022/07/Adobe_Photoshop_2021_Version_2211_Keygen_Crack_Setup___Serial_Number_Full_Torrent_Free_Win.pdf) <http://getpress.hu/blog/photoshop-cs4-crack-mega-product-key/> [https://dailyjaguar.com/wp-content/uploads/2022/06/Adobe\\_Photoshop\\_CC\\_2019\\_Nulled\\_\\_Patch\\_With\\_Serial\\_Key.pdf](https://dailyjaguar.com/wp-content/uploads/2022/06/Adobe_Photoshop_CC_2019_Nulled__Patch_With_Serial_Key.pdf) <https://movingbay.com/photoshop-2021-version-22-5-universal-keygen-serial-key-pc-windows-final-2022/> <http://thai-news.net/?p=19884> <https://fraenkische-rezepte.com/photoshop-2021-version-22-2-crack-activation-code-updated-2022/> [https://socialcaddiedev.com/wp-content/uploads/2022/06/Photoshop\\_2022\\_.pdf](https://socialcaddiedev.com/wp-content/uploads/2022/06/Photoshop_2022_.pdf)